Képzeljük a feladatot megoldottnak. A betűzést az ábra mutatja, melyben tekintsük az  $A_1B_1C_1D_1$  megoldást.

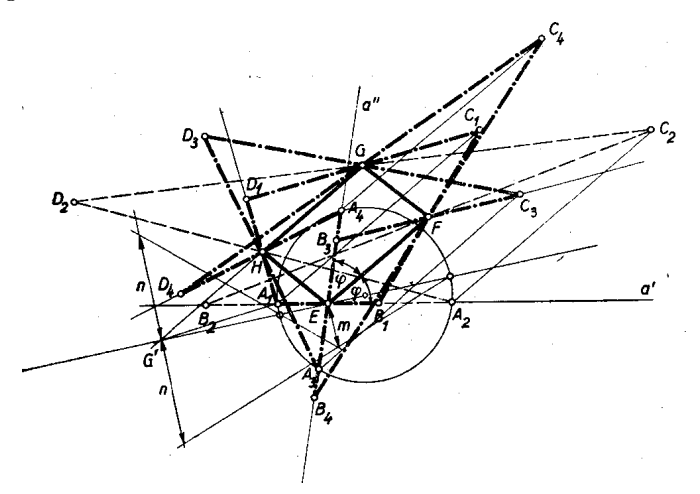

Az adott E, F, G oldalfelező pontok egyértelműen meghatározzák a negyedik oldalfelező pontot, a H-t is, mert ismeretes, hogy  $EFGH$  paralelogramma. E paralelogramma oldalai párhuzamosak az átlókkal. Tehát  $EF \parallel AC$ , és így az E csúcsponton átmenő és EF-fel adott  $\varphi$  szöget bezáró a' egyenes az AB négyszögoldal hordozója.

Tükrözzük a  $D_1G$  szakaszt a H ponton át. Akkor az így nyert  $A_1G'$  szakaszról tudjuk, hogy  $A_1G'\sharp D_1G$ . A keletkezett  $G'EA_1 \triangle$ -ben  $A_1E : A_1G' = A_1E : D_1G = A_1B_1 : C_1D_1 = q$ .

Ha a q viszonyszámot két adott szakasz: m és n arányával  $\left(q = \frac{m}{2}\right)$ n ) képzeljük megadva, akkor az  $A_1$  pont rajta van a  $G'E$  szakaszhoz tartozó azon Apollonius-körön, melynek A pontjaira nézve  $AE : AG' = m : n$ .

A szerkesztés menete tehát: kiindulunk a megadott EF GH paralelogrammából. Megszerkesztjük az E ponton át az AB oldal hordozóját, amely az EF egyenessel az adott  $\varphi$  szöget zárja be. Ha  $\varphi \neq 90^\circ$ , akkor két ilyen egyenes van: a' és a". A G pontnak a H-ra vonatkozó G' tükörképét összekötjük az E ponttal. A G'E egyenesen megszerkesztjük az adott m és n szakaszok felhasználásával a fent említett Apollonius-kör átmérőjét és középpontját. (Az ábrában betűzetlen nullkörök.) Az így megszerkesztett Apollonius-kör metszi ki az a' és a" egyenesekből a keresett  $A_1A_2$ ill. A<sub>3</sub>A<sub>4</sub> csúcspontokat, amelyeknek birtokában a másik 3 csúcspont megszerkesztése esetről-esetre tükrözéssel már triviális.

A megoldások száma (ha  $\varphi \neq 90^\circ$ ) tehát 4, 3, 2, 1 vagy 0 aszerint, amint az Apollonius-kör az  $a'$  és  $a''$  egyeneseket 22 különböz®, 2 különböz® és 2 egybees®, 22 egybees® pontban metszi, vagy pedig az egyik egyenest nem metszi és ugyanakkor a másik egyenest 2 különböző, 2 egybeeső pontban, vagy nem metszi. Ha  $\varphi = 90^\circ$ , akkor  $a' = a''$  és a megoldások száma: 2, 1, vagy 0.

A megoldások között lehetnek konvex négyszögek  $(A_1B_1C_1D_1)$ , konkáv négyszögek  $(A_3B_3C_3D_3$  és  $A_4B_4C_4D_4$ ) és hurkolt négyszögek is  $(A_2B_2C_2D_2)$ .

*Megjegyzés*: Az Apollonius-kör felhasználása helyett az *AEG*' háromszögek hasonlósági transzformáció segítségével is szerkeszthetők.